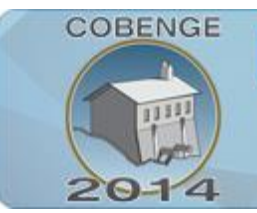

Múltiplos saberes e atuações 16 a 19 de setembro | Juiz de Fora - MG

# **UTILIZAÇÃO DE PROGRAMA EM JAVA PARA A IDENTIFICAÇÃO DA SITUAÇÃO PLUVIOMÉTRICA NA REGIÃO METROPOLITANA DE BELÉM**

ENGENHARIA:

**Yago C. R. do N.** – yagorezende@yahoo.com.br Instituto Federal de Educação, Ciência e Tecnologia do Pará Campus Belém, Avenida Almirante Barroso, 1155 66093-020 – Belém – Pará

**Raimundo N. de S.** – raneves@oi.com.br Instituto Federal de Educação, Ciência e Tecnologia do Pará Campus Belém, Avenida Almirante Barroso, 1155 66093-020 – Belém – Pará

**Rhenan A. L.** – rhenan\_lobato@yahoo.com.br Instituto Federal de Educação, Ciência e Tecnologia do Pará Campus Belém, Avenida Almirante Barroso, 1155 66093-020 – Belém – Pará

*Resumo: A falta de profissionais da área de meteorologia em regiões de difícil acesso ou em localidades com pouca qualificação profissional mostra a necessidade da ajuda de programas computacionais capazes de fazer avaliações próximas a de profissionais desta área. Com o intuito de colaborar na identificação da situação dessas localidades, iniciou-se a construção de um software para solucionar esse problema. Esse primeiro protótipo do programa refere-se à região metropolitana de Belém. O inicio das pesquisas se deu com a visita no Instituto Nacional de Meteorologia (INMET), aonde foram obtidos os índices de cada mês no período de 2001 a 2011, com esses dados foram possíveis através de cálculos matemáticos o encontro da média e do desvio padrão dos índices. Após essas etapas, foi possível a criação de equações para definir quando os índices estiverem abaixo ou acima do normal. A criação deste programa em Java unida posteriormente a um pluviômetro automático facilitaria na obtenção de dados nesses locais de difícil acesso ou com falta de profissionais. Esse programa com alguns ajustes é capaz de facilitar a chegada de estudos mais avançado em regiões isoladas ou com escassez de profissional.*

*Palavras-chave: Java, Índices Pluviométricos, Programação, Meteorologia.*

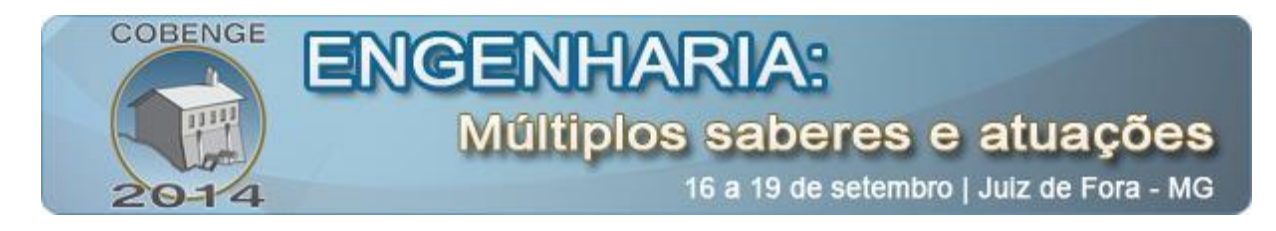

## **1. INTRODUÇÃO**

Os estudos de controle e automação surgiram com o intuito de facilitar a vida do ser humano e fazer tarefas até então feitas repetitivamente por pessoas, e que por consequência do cansaço destas muitas repetições ocorriam resultados errôneos e não satisfatórios, porem essa área de estudo não surgiu para substituir a mão de obra humana e sim para suprir a falta desta mão de obra qualificada em locais que necessitem de resultados precisos. Está área de atuação é de grande importância para a chegada de tecnologia em regiões até então inexploradas e que necessitam de estudos, principalmente estudos meteorológicos.

A meteorologia é a ciência que estuda o tempo e o clima e seu objetivo é compreender os processos físicos e químicos que determinam o estado da atmosfera nas mais variadas escalas espaciais e temporais, abrangendo desde a turbulência local até a circulação atmosférica global. O progresso no conhecimento desta ciência é de vital importância para o desenvolvimento do País, em especial nos setores agrícola, energético, de recursos hídricos, dos transportes e da conservação ambiental.

Ao unir os dois estudos citados anteriormente, podemos encontrar a ideia principal do artigo a ser apresentado. No qual consiste em criar um programa que facilite a obtenção de resultados concretos aos meteorologistas e estudantes universitários destas áreas, assim como criar uma ferramenta de cálculo que obtenha resultados mais próximos aos resultados que seriam encontrados apenas por estes profissionais, no qual há regiões em que não se encontram de forma qualificada. Neste sentido o programa facilita na identificação da situação da área a ser observada, e supre as necessidades demandadas.

A questão que norteia este trabalho é que uma das maiores dificuldades encontradas por profissionais para obter dados pluviométricos de áreas sem estrutura qualificada para fazer uma boa avaliação dos índices é grande, tornando-se um grande empecilho de estudos específicos destas áreas, e por este motivo torna-se viável a implementação de um programa especifico para solucionar as dificuldades existentes.

Por esta razão este trabalho acadêmico, objetiva mostrar a criação de um instrumento desenvolvido em linguagem de programação Java para prestar o devido auxilio na obtenção de informações que mais se aproximam as informações que poderiam ser dadas apenas por um profissional com uma boa qualificação a respeito dos índices pluviométricos de uma região especifica, porem de forma mais rápida, precisa e menos custosa.

Estudantes de diferentes áreas também se beneficiariam desta ferramenta, para a produção de informação em estudos especifico, auxiliando em artigos, dissertações e construções e de novos projetos. Assim como leigos, que de forma simples e rápida poderiam obter resultados de forma fácil sobre sua região.

Neste sentido, visando promover e estimular a investigação e a pesquisa dos índices pluviométricos da região metropolitana de Belém (ou de outras áreas fazendo os ajustes necessários nas equações, nos desvios padrões e nas médias), com o desenvolvimento científico e tecnológico para a área meteorológica, visou-se criar um software como um acessório facilitador na resolução de problemas e interpretação de resultados.

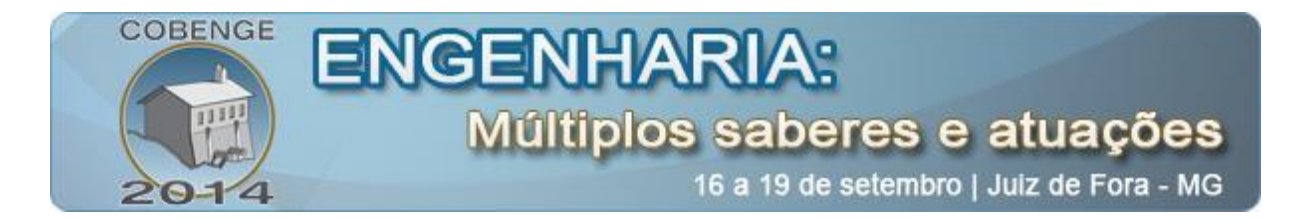

#### **2. METEOROLOGIA E O PROGRAMA**

De acordo com o INPE, os estudos no campo da meteorologia foram iniciados há mais de dois milênios, mas apenas a partir do século XVII a meteorologia progrediu significativamente. No século seguinte, o desenvolvimento da meteorologia ganhou um ímpeto ainda mais significativo com o desenvolvimento de redes de intercâmbio de dados em vários países. Com a maior eficiência na observação da atmosfera e uma mais rápida troca de dados meteorológicos, as primeiras previsões numéricas do tempo tornaram-se possíveis com o desenvolvimento de modelos meteorológicos no início do século XX. A invenção do computador e da Internet tornou mais rápido e mais eficaz o processamento e o intercâmbio de dados meteorológicos, proporcionando assim um maior entendimento dos eventos meteorológicos e suas variáveis e, consequentemente, tornou possível uma maior precisão na previsão do tempo.

Os equipamentos utilizados na meteorologia na maior parte do mundo são normalmente boias, radiossondas, balões, estações meteorológicas, entre outros. Navios e aviões utilizam esses instrumentos meteorológicos como ferramentas para o seu funcionamento, explica o INMET (1999).

Estações meteorológicas automáticas são geralmente constituídas de diversos tipos de sensores meteorológicos que são responsáveis basicamente pelo armazenamento das informações sobre a direção e a velocidade do vento, umidade relativa do ar, temperatura, pressão atmosférica e solar, e o principal enfoque deste artigo, os índices pluviométricos.

A partir dos estudos do SAEMA sobre índice pluviométrico, entendemos que este vem a ser à quantidade de chuva por metro quadrado em determinado local e em determinado período, onde o índice é calculado em milímetros. Se dissermos que o índice pluviométrico de um dia, em certo local, foi de 2mm, significa que, se tivéssemos nesse local uma caixa aberta, com 1 metro quadrado de base, o nível da água dentro dela teria atingido 2 mm de altura naquele dia.

Neste sentido no primeiro período das pesquisas, foram feitas análises bibliográfica sobre a linguagem de programação Java, além de ser feita uma visita ao Instituto de Meteorologia do Amapá, Pará e Maranhão, localizado na Av. Almirante Barroso (2º DISME-BELÉM/INMET). Neste instituto, tivemos o auxilio do meteorologista Carlos Sergio de Brito Moreira, que nos mostrou o funcionamento de uma estação meteorológica automática e de uma estação principal. Além dessas instruções, o senhor Carlos nos auxiliou mostrando ainda o funcionamento de um pluviômetro normal e de um pluviômetro automático.

No período intermediário da pesquisa, foram feitos todos os levantamentos matemáticos dos índices pluviométricos, entre esses levantamentos foram encontradas as médias dos índices entre os anos de 2001 e 2011 e foram feitos os desvios padrões de cada índice para a definição dos mínimos e máximos para cada mês. Além de toda a parte de programação no ambiente do Java com auxilio do NetBeans, juntamente com a criação da interface gráfica do projeto.

No ultimo período da pesquisa, foram definidas as equações utilizadas em nosso programa. Essas equações foram utilizadas quando a situação da região estiver acima ou abaixo do normal, e esse normal foi definido pelo desvio padrão encontrado.

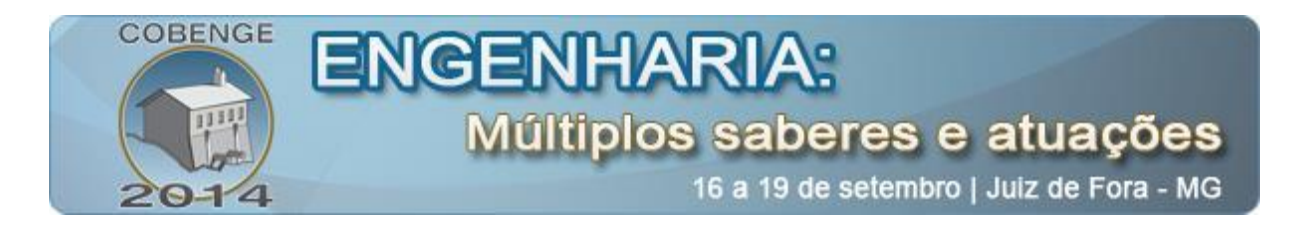

#### **3. RESULTADOS**

Nos meses iniciais, obtivemos um conhecimento mais amplo da linguagem Java no ambiente do NetBeans. Além disso, foram feitos o cálculo das médias mensais do período de 2001 a 2011 dos índices pluviométricos da região metropolitana de Belém, através dos índices que obtivemos na visita técnica feita ao Instituto Nacional de Meteorologia (INMET). As médias encontradas através dos cálculos feitos com os dados recolhidos estão na tabela 1.

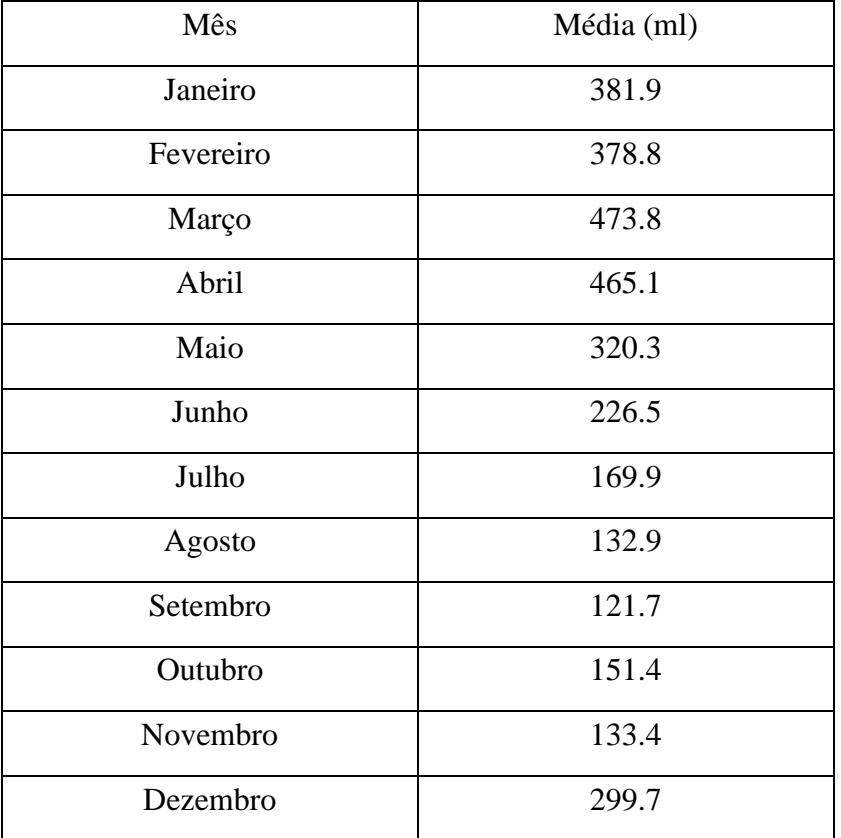

Tabela 1: Média dos índices pluviométricos entre 2001 e 2011.

Nos meses intermediários, foram feitos os cálculos de todos os desvios padrões de cada mês, referente ao período de 2001 a 2011, para os índices pluviométricos, que serviram para definir o intervalo em que se considera uma situação critica ou não. Agrupamos os dados na tabela 2 para facilitar o entendimento e a identificação.

Tabela 2: Desvio, Mínimo, Média e Máximo dos índices pluviométricos entre 2001 e 2011

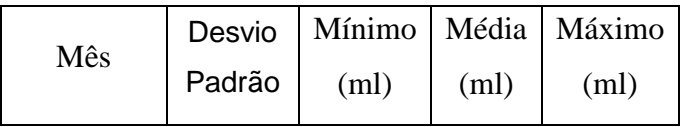

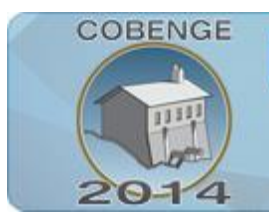

# **ENGENHARI** Múltiplos saberes e atuações

16 a 19 de setembro | Juiz de Fora - MG

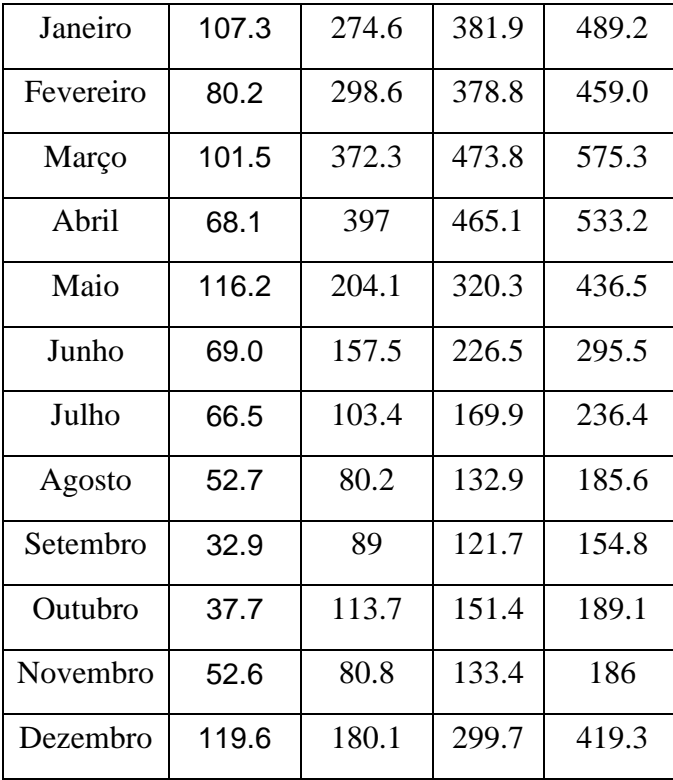

De posse desses dados, se iniciou a montagem do programa na linguagem Java, usando o NetBeans como ferramenta de auxilio. O programa foi criado usando o "switch" para definir cada caso, e "if" e "else" para definir a situação em cada intervalo.

Criamos também estados de cores para duas condições distintas; quando o índice pluviométrico está abaixo do mínimo temos o Amarelo para situações consideradas abaixo do normal; Laranja para situações muito abaixo do normal e vermelho para situações consideradas criticas. E quando o índice pluviométrico está acima do máximo temos o Amarelo para situações consideradas acima do normal; Laranja para situações muito acima do normal e vermelho para situações consideradas criticas.

A interface gráfica do programa foi desenvolvida neste período intermediário. Esta necessita ser autoexplicativa, pois é ela que irá interagir com o usuário, assim ela precisar ser clara e direta, para que o usuário consiga rapidamente entrar com os dados e identificar a situação da região como vemos na imagem 1.

Imagem 1 – Interface do programa.

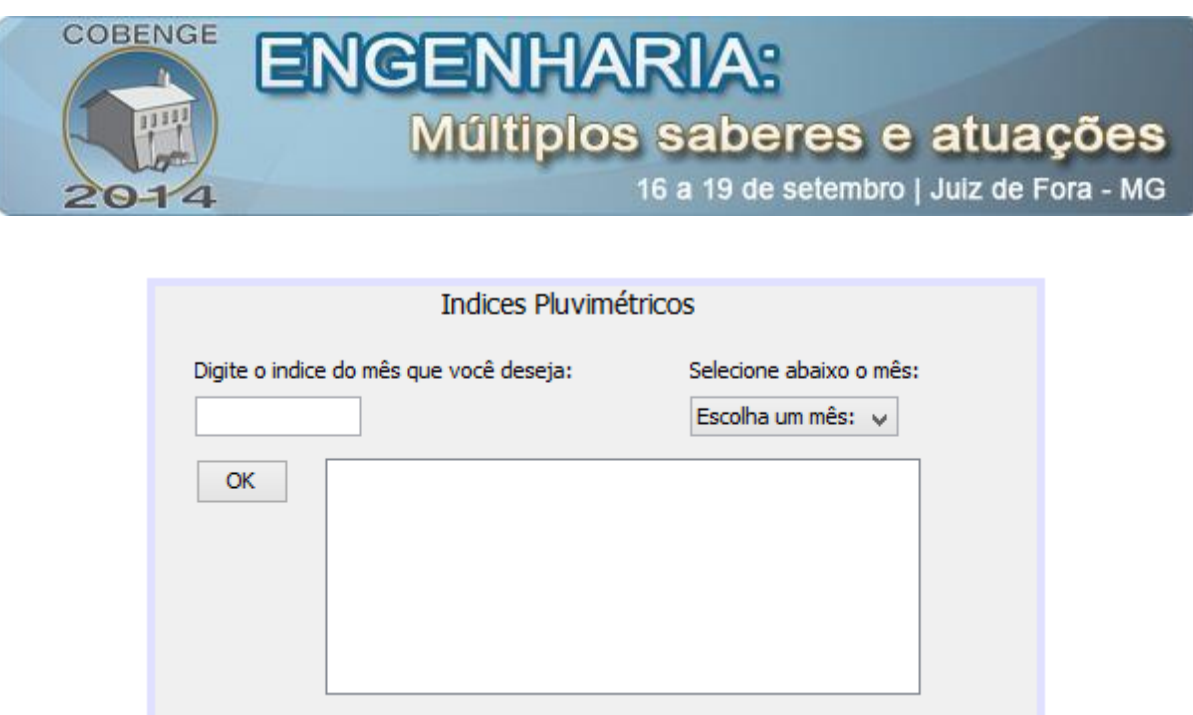

No ultimo período foram ajustadas as equações para determinar o intervalo definido na tabela 2. Essas equações da tabela 3 foram feitas com o intuito de terem seu valor variando entre 0 e 1, e quanto mais próximo de 1 for o resultado mais critica é a situação da região a ser analisada. Sendo assim, chegou-se ao resultado esperado no inicio, ou seja, uma avaliação da situação pluviométrica próxima a avaliação feita por um profissional. O que estiver entre o mínimo e o máximo é considerado uma situação normal para o mês a ser estudado, o que estiver fora disso cairá nas equações da tabela 3.

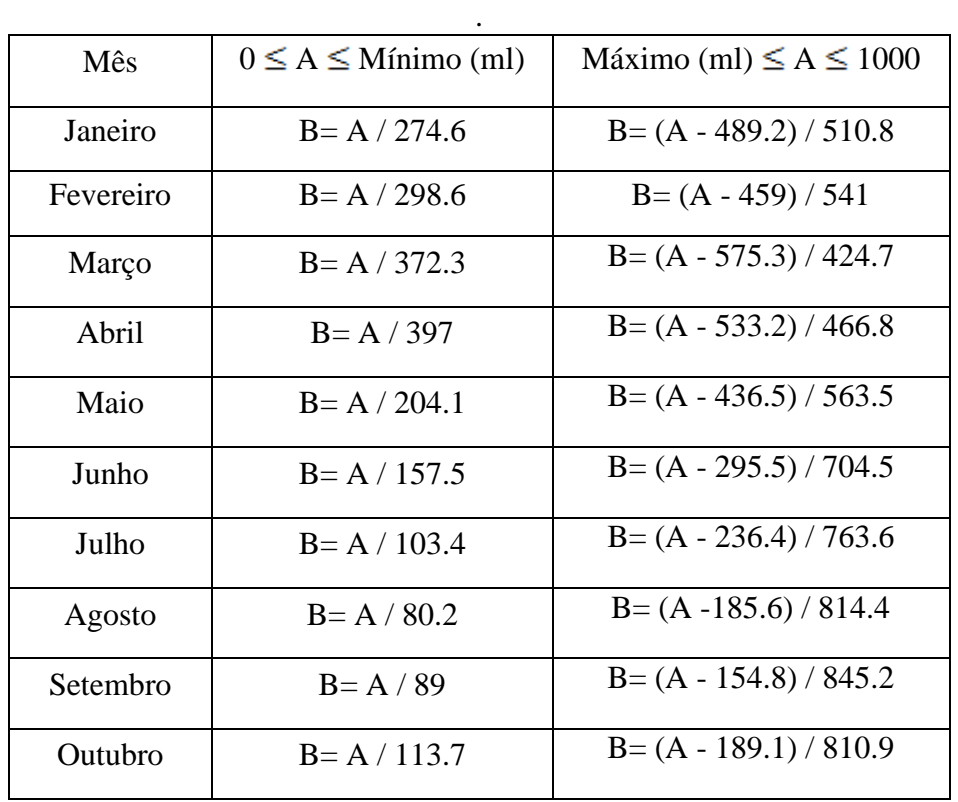

Tabela 3: Equações para definir a situação dos índices pluviométricos.

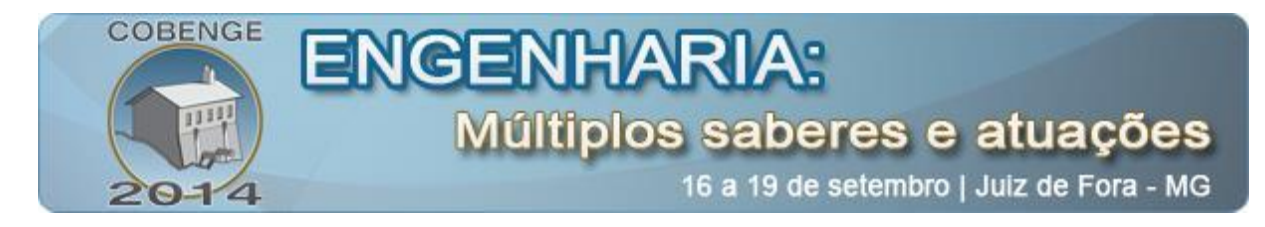

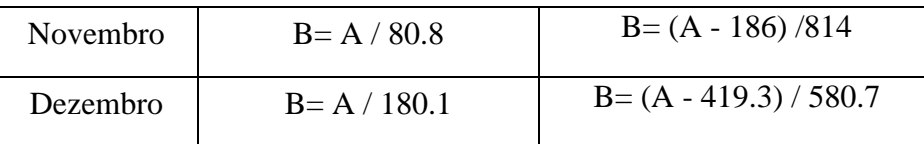

## **4. CONSIDERAÇÕES FINAIS**

Neste projeto, tivemos a criação de um programa com o intuito de fazer a identificação da situação dos índices pluviométricos, colaborando com a obtenção de dados em áreas de difícil acesso físico ou em locais sem mão-de-obra qualificada para fazer o trabalho de um meteorologista.

Este projeto foi restrito a região metropolitana de Belém, no entanto, ele pode ser facilmente ajustado para outras regiões alterando os dados matemáticos de acordo com a situação da localidade a ser estudada.

O suporte dado aos profissionais e aos graduandos destas áreas é de extrema importância, pois cada região tem sua característica especifica. Com isso, não precisaríamos ter uma mão-de-obra altamente especializada em uma área e sim um profissional ou estudante que consiga entender as situações expressadas nos resultados do programa.

A criação deste programa em Java unida posteriormente a um pluviômetro automático facilitaria na obtenção de dados em locais que não apresentam uma infraestrutura para ter uma sede do Instituto Nacional de Meteorologia (INMET), responsável pelas informações climatológicas no país.

#### *Agradecimentos*

Ao programa Institucional de Bolsas de Iniciação Científica e em Desenvolvimento Tecnológico e Inovação (PIBICTI) pela oportunidade de desenvolver este trabalho. Ao Instituto de Meteorologia do Amapá, Pará e Maranhão (2º DISME- BELÉM/INMET) por nos receber em suas instalações.

## **5. REFERÊNCIAS / CITAÇÕES**

#### *Livro:*

BRASIL. Ministério da Agricultura e do Abastecimento. Instituto Nacional de Meteorologia (INMET). Manual de observações meteorológicas. Brasília, 3ª edição, 1999.

#### *Internet:*

Instituto Nacional de Pesquisas Espaciais (INPE). **Meteorologia.** Disponível em: <http://www.inpe.br/pos\_graduacao/cursos/met/> Acesso em: 09 maio 2014.

Serviço de Água, Esgoto e Meio Ambiente do Município de Araras (SAEMA) **Índice pluviométrico.** Disponível em: < http://www.saema.com.br/indice-pluviometrico.html> Acessado em: 04 maio 2014.

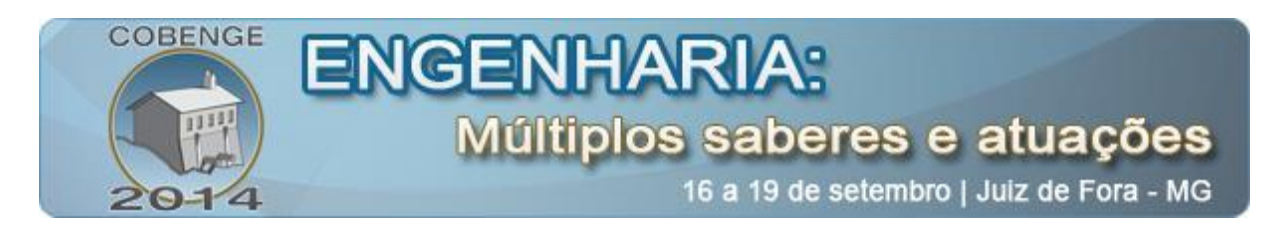

# **APPLICATION OF PROGRAM IN JAVA TO THE PLUVIOMETRIC-SITUATION IDENTIFICATION IN THE METROPOLITAN REGION OF BELEM.**

*Abstract: The lack of professionals in meteorology, in areas of difficult access or in places with little qualification, shows the need of help of computer programs capable of doing professional reviews near this area. In order to collaborate in identifying the situation of these places, the construction of a software to solve this proble has begun. This first prototype of the program refers to the metropolitan region of Belém. The beginning of the research occurred with the visit at the National Institute of Meteorology (INMET), where the indices of each month were obtained from 2001 to 2011, with these data, the meeting point of the average and the standard deviation of the índices were found through mathematical calculations. After these steps, it was possible to create equations to define when the indexes are below or above normal. The creation of this program in Java, united later with an automatic rain gauge, would facilitate in obtaining data in these places with difficult access or lack of professional. This program with a few tweaks is able to facilitate the arrival of more advanced studies in isolated regions or shortage of professional.*

*Keywords: Java, Pluviometric Scores, programming, meteorology.*